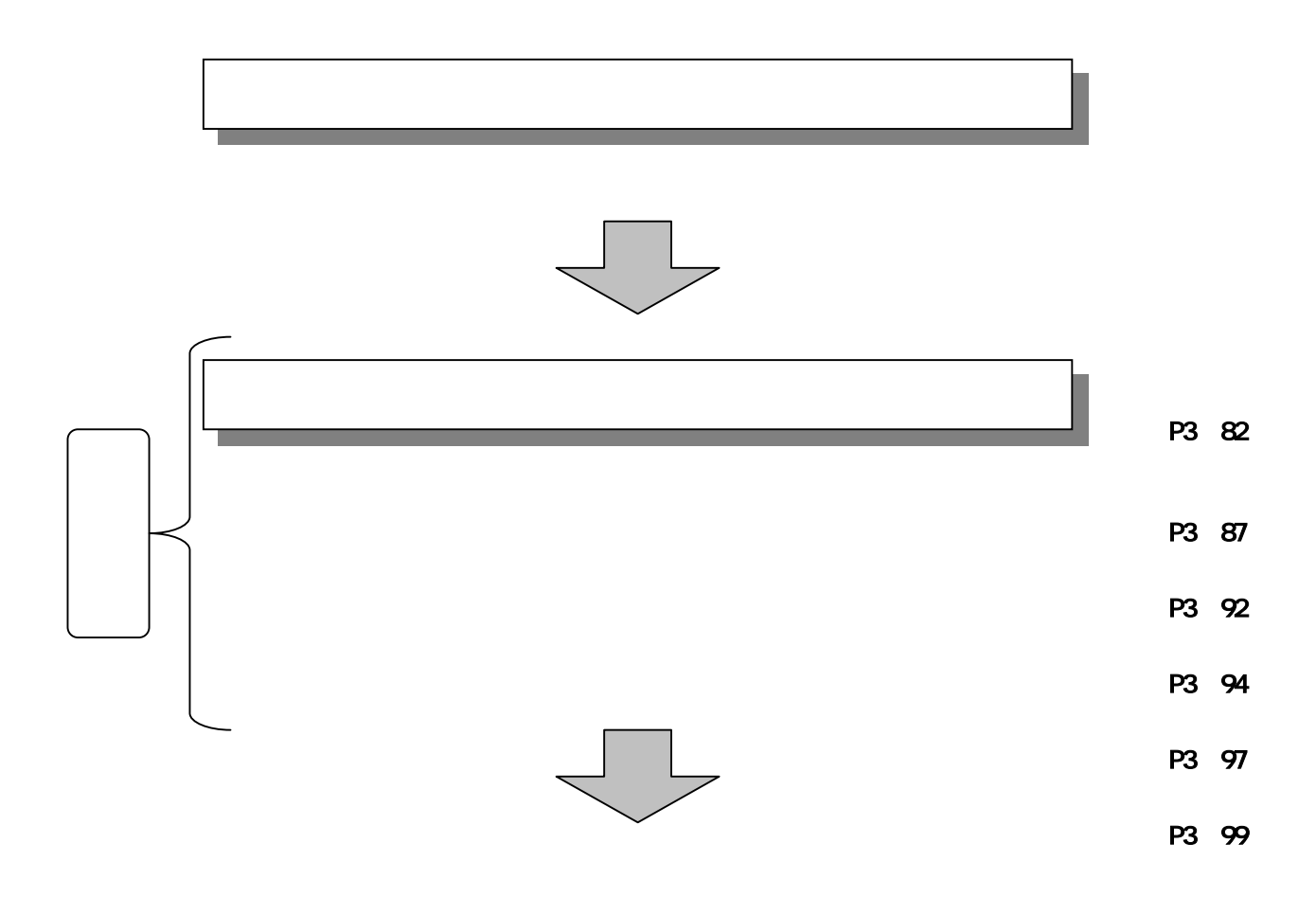

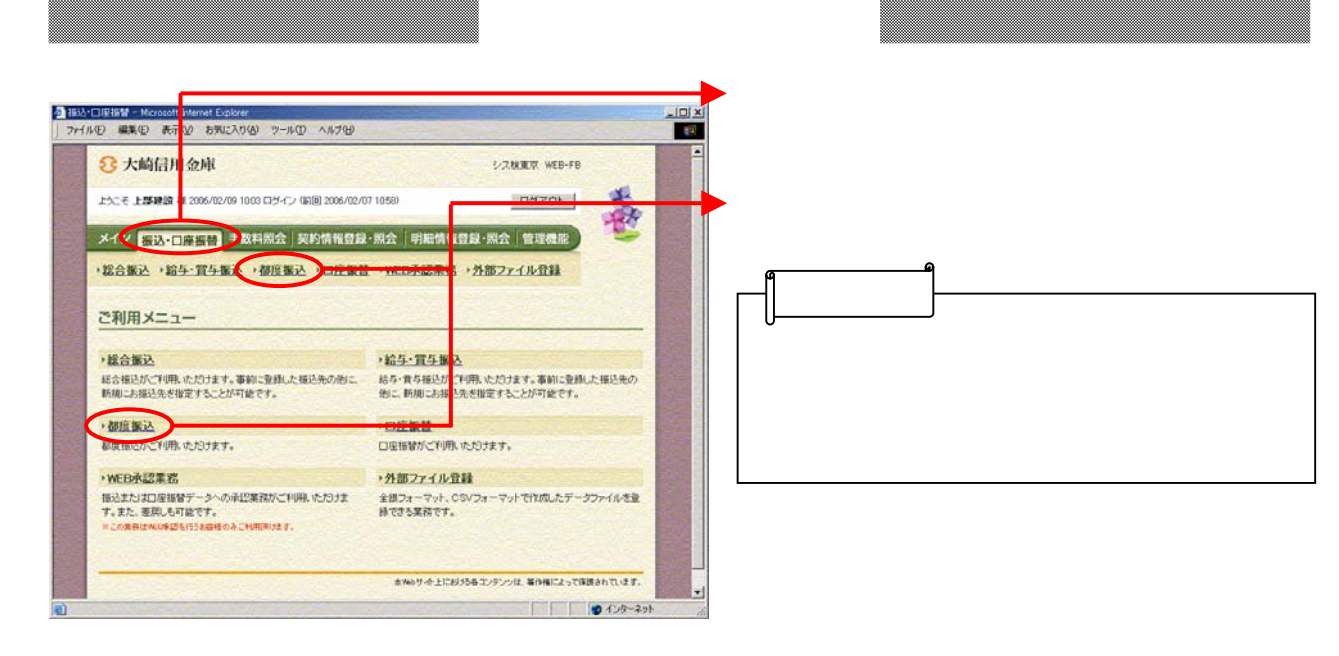

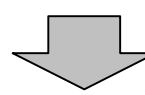

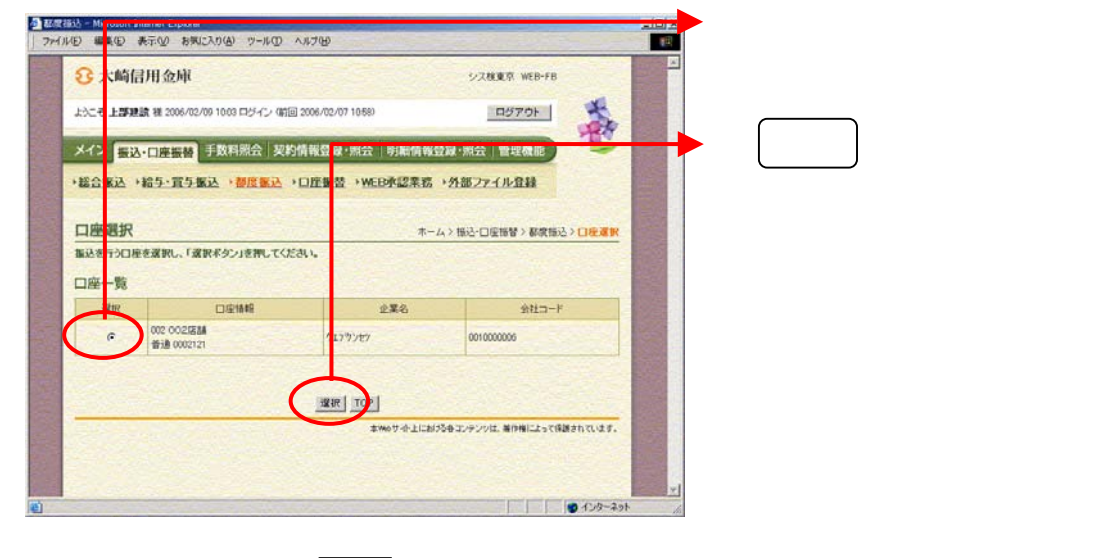

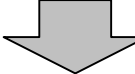

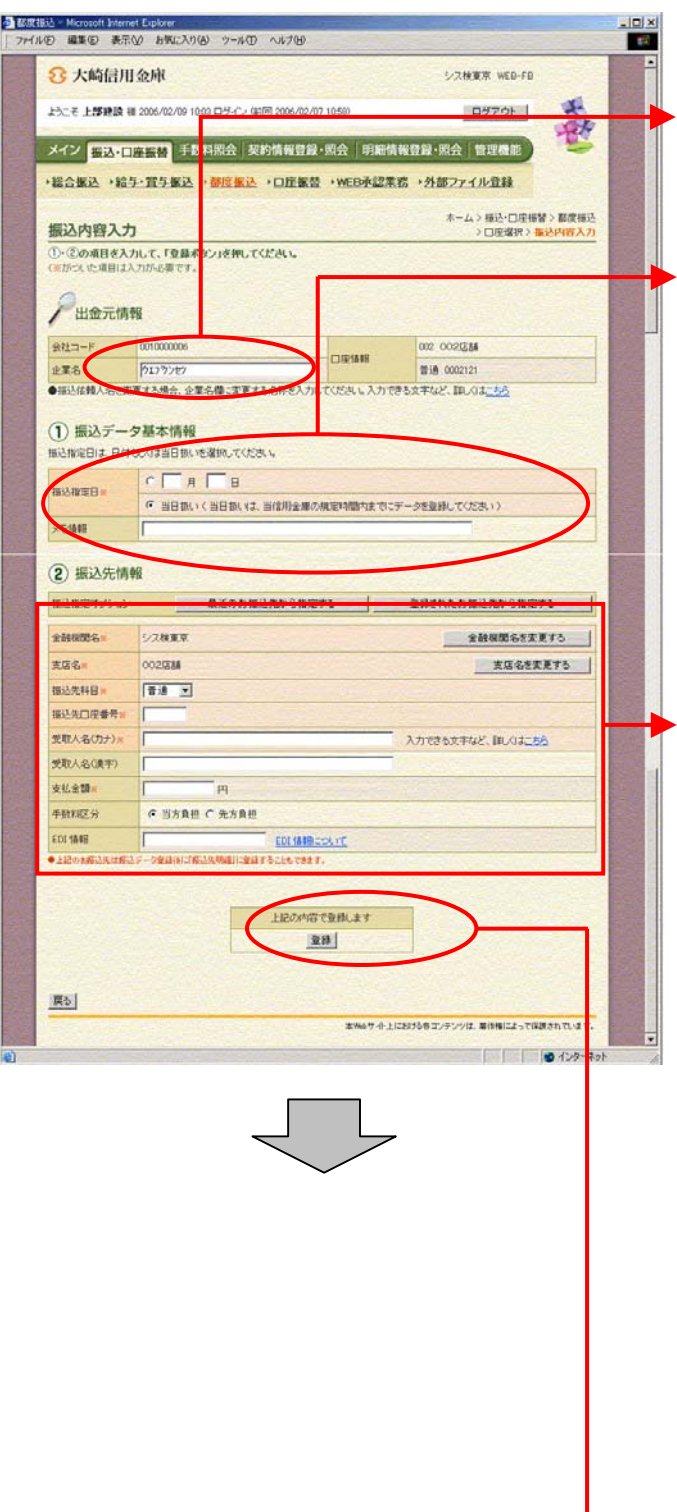

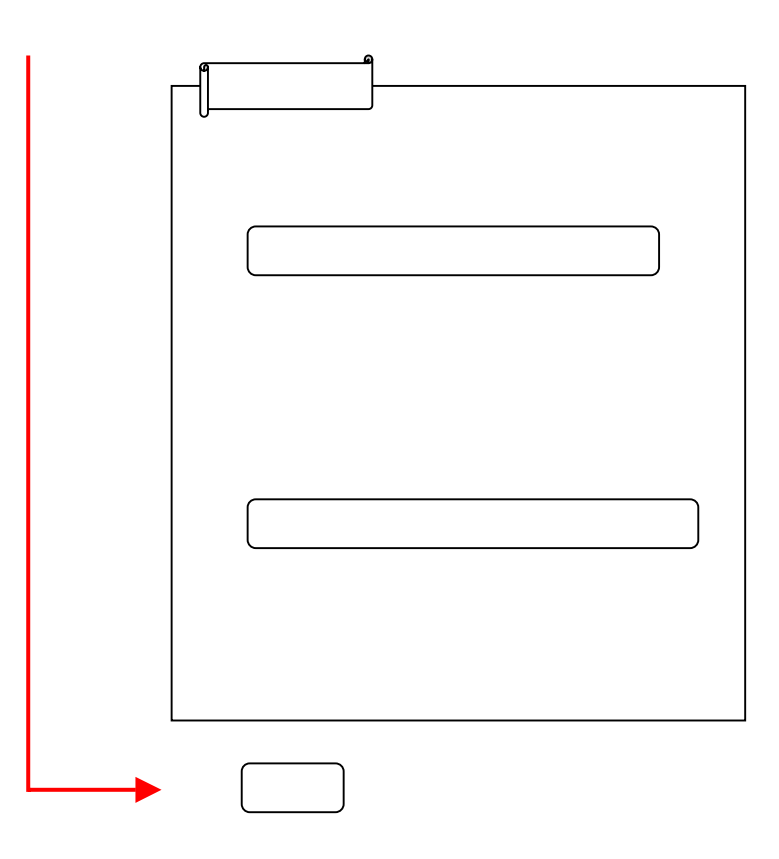

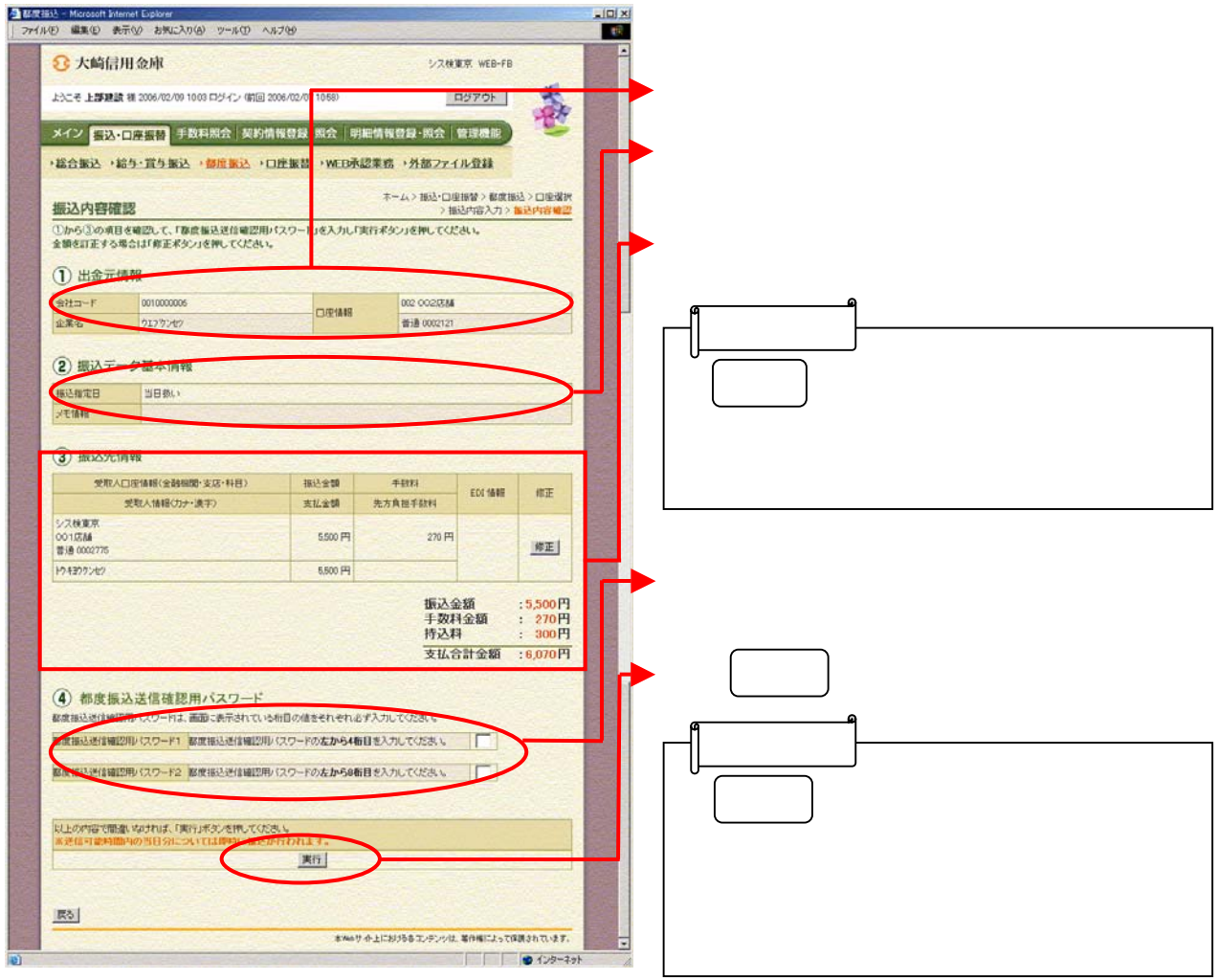

 $\begin{tabular}{c} \begin{tabular}{|c|c|c|c|c|} \hline \quad \quad & \quad \quad & \quad \quad \\ \hline \quad \quad & \quad \quad & \quad \quad \\ \hline \end{tabular} \end{tabular}$ 

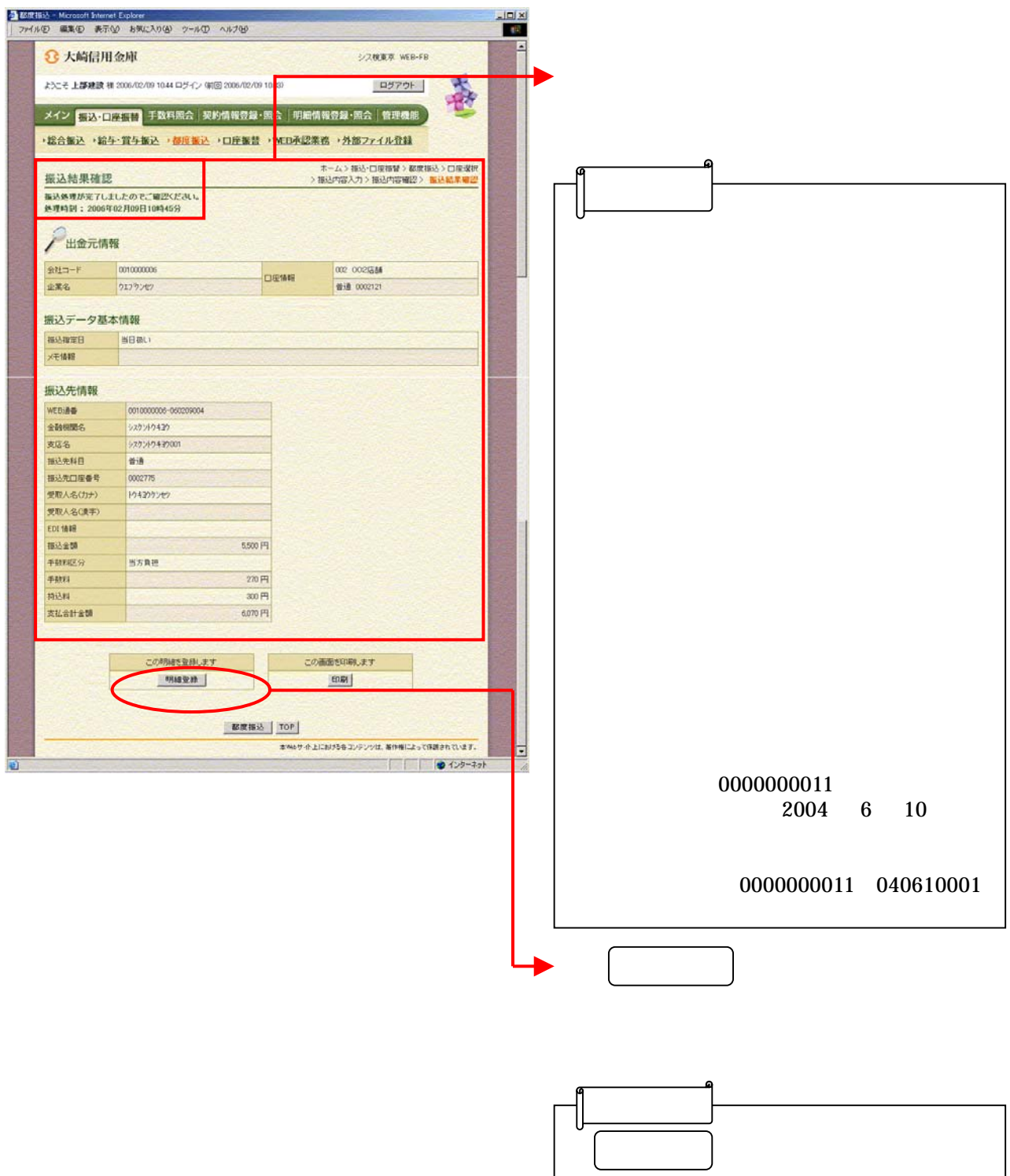

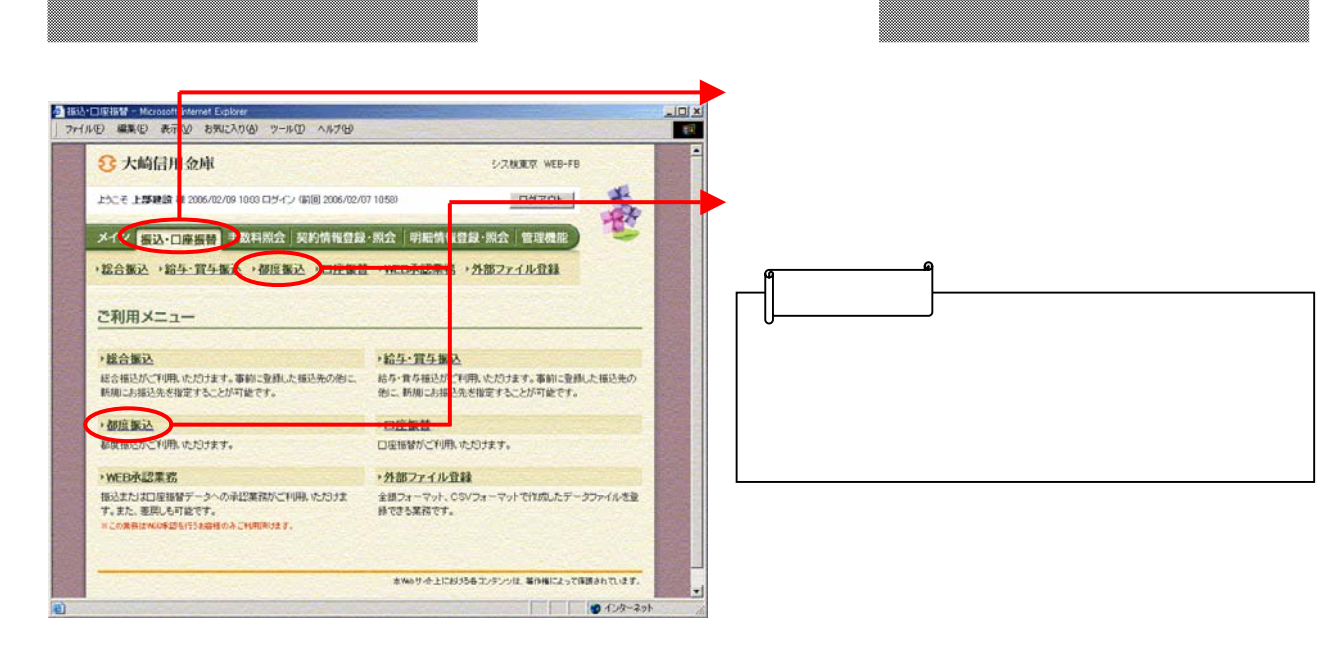

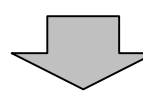

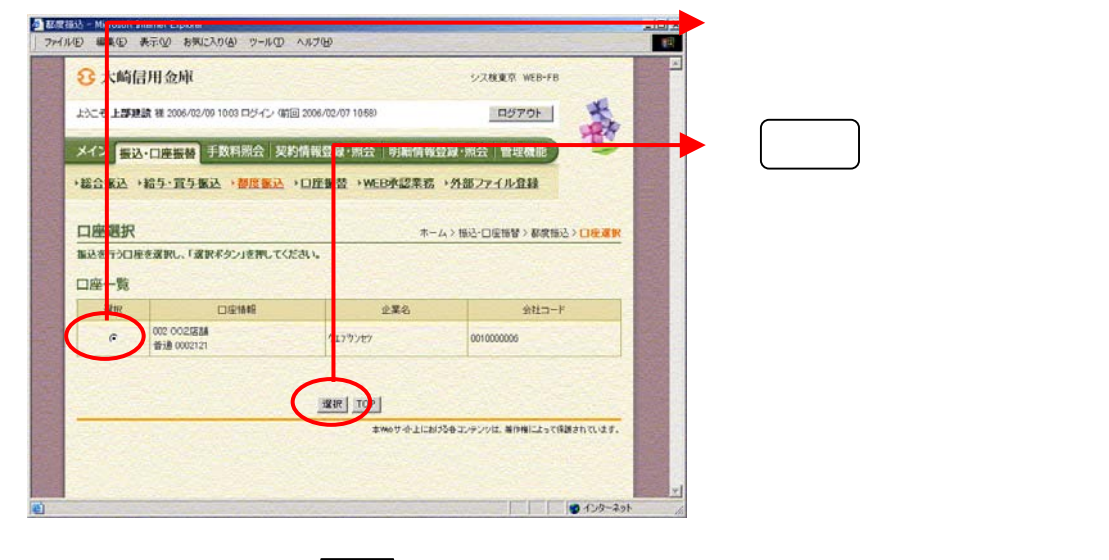

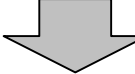

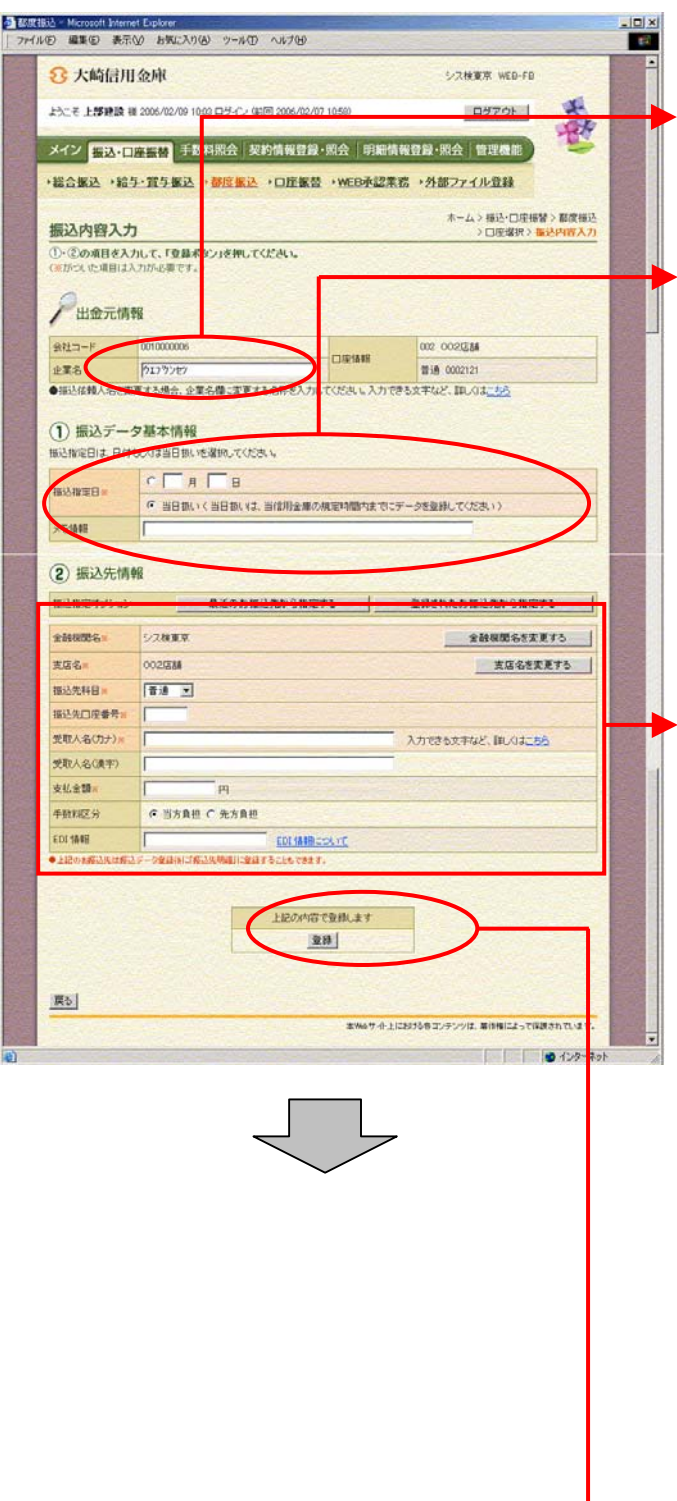

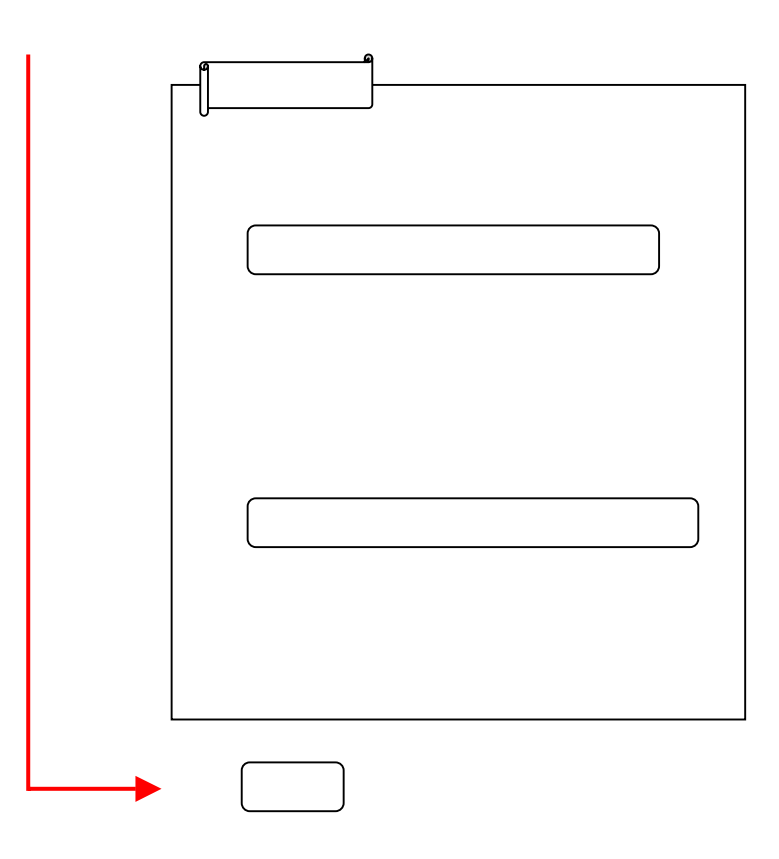

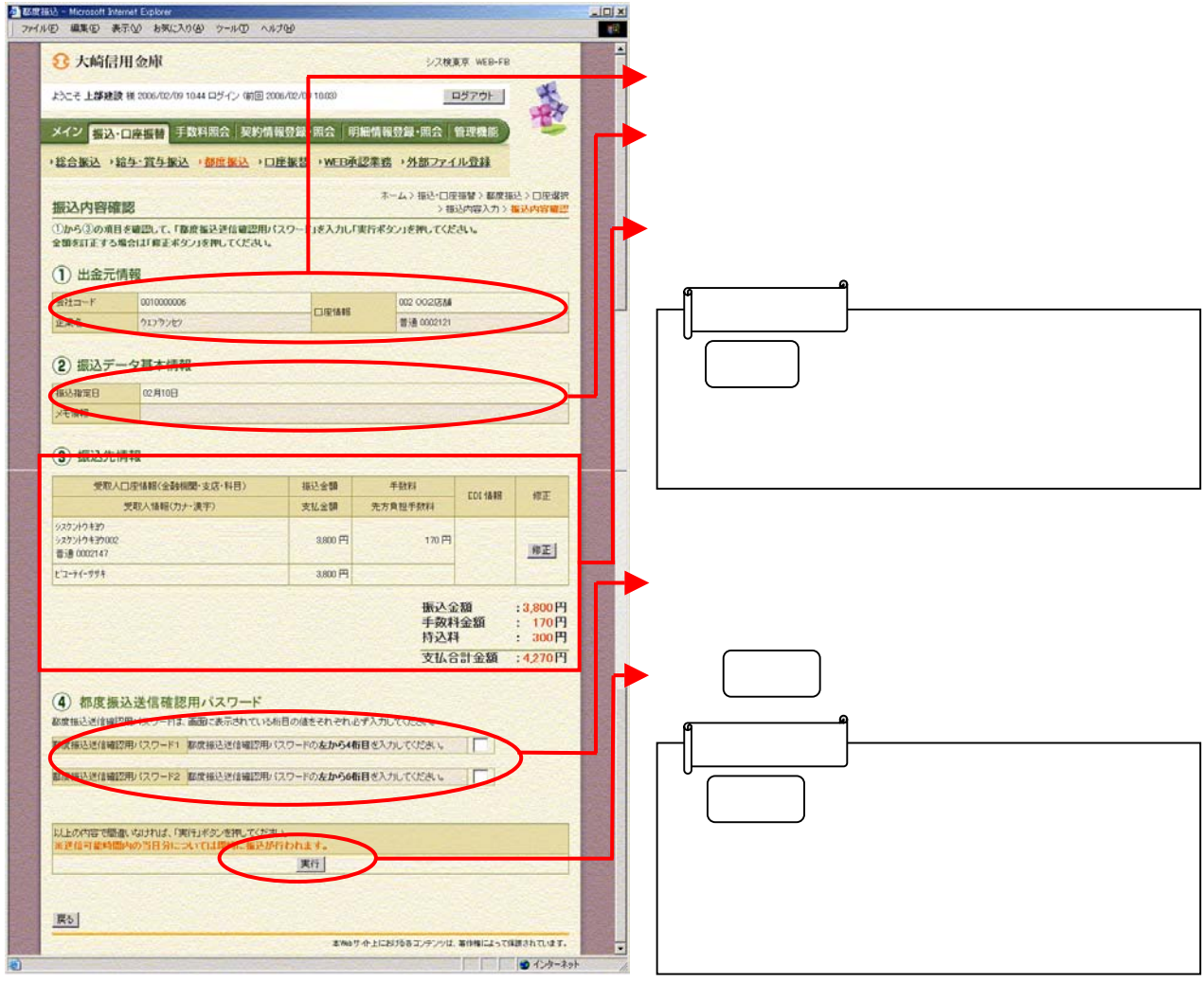

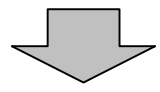

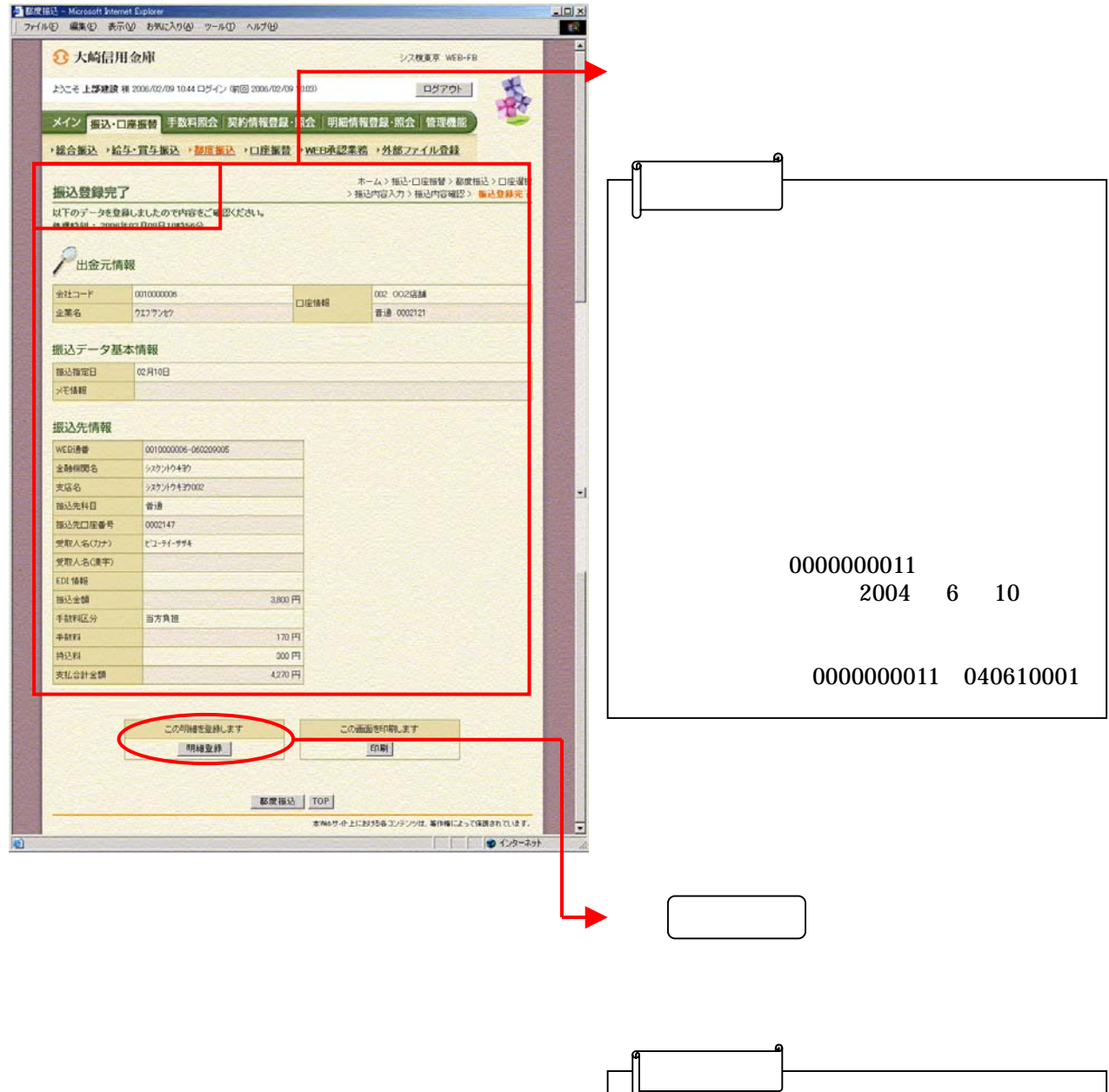

トラック トラック しゅうしょう

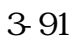

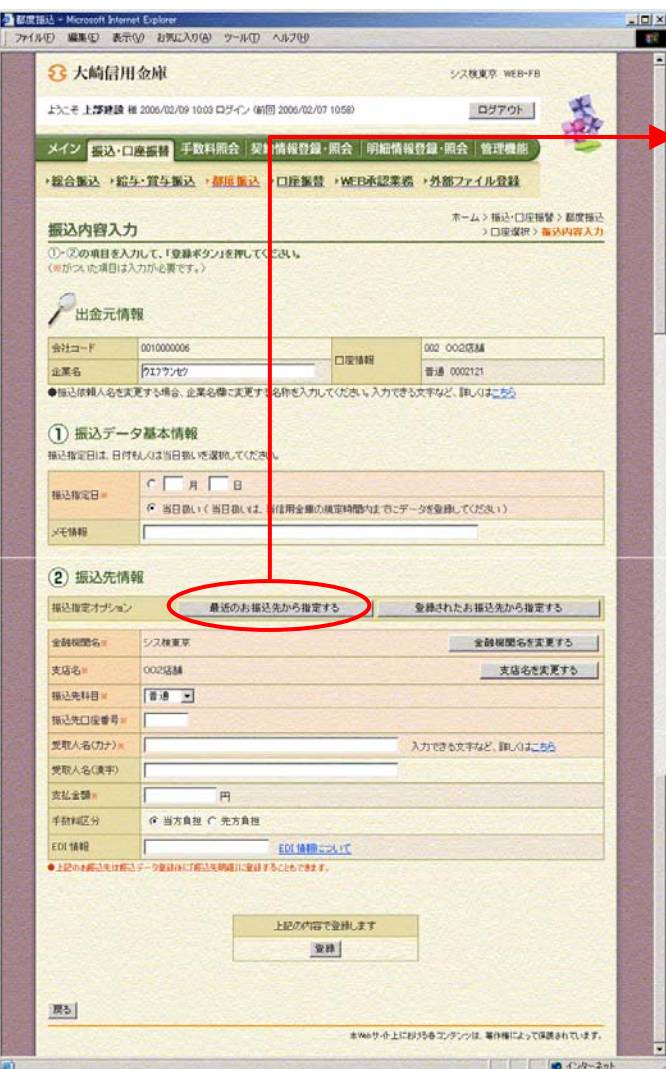

ックします。

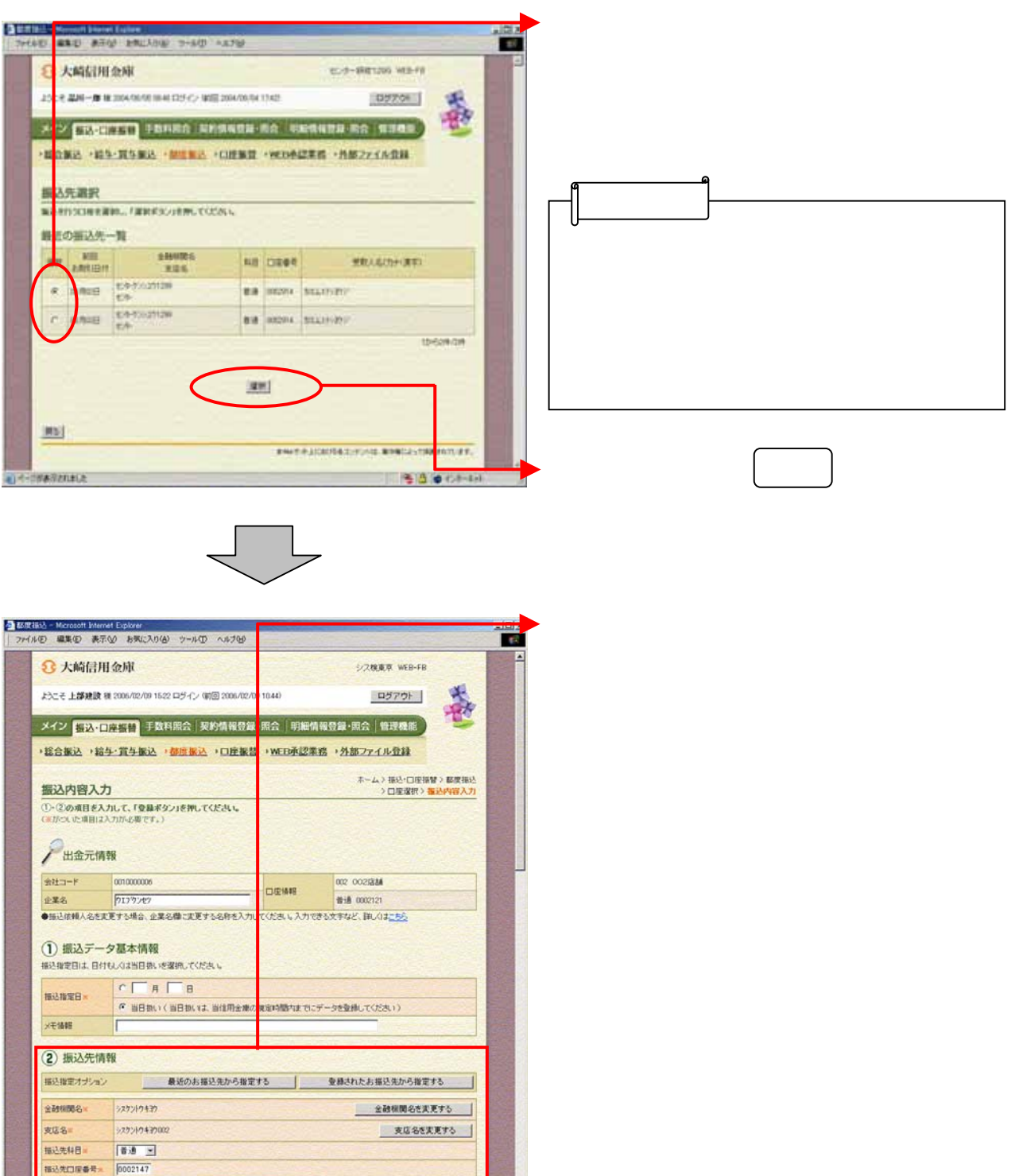

**LEOPIETEMLET** 全部 本<br>No.7 小上におけるモエンテンツは、専作権によって保護されています。  $\frac{1}{2}$   $\frac{1}{2}$ 

**ATTENTIVE BUILES** 

**相込先口服番号** 

受取人名(カナ) 受取人名(東平)

支払金額 手数料区分 EDI MUR .......

 $R5$ 

 $k^{2-7(-19)}$ 

 $\overline{1}$ 

E

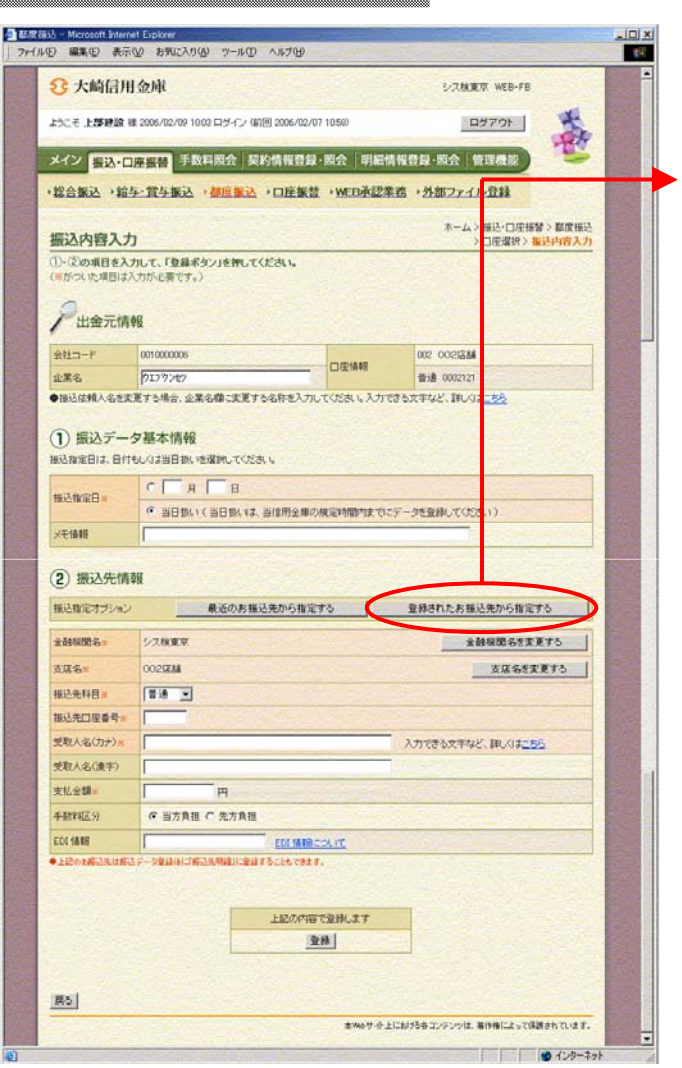

しゅうしょう アイ・シー アイ・シー しょうしょう

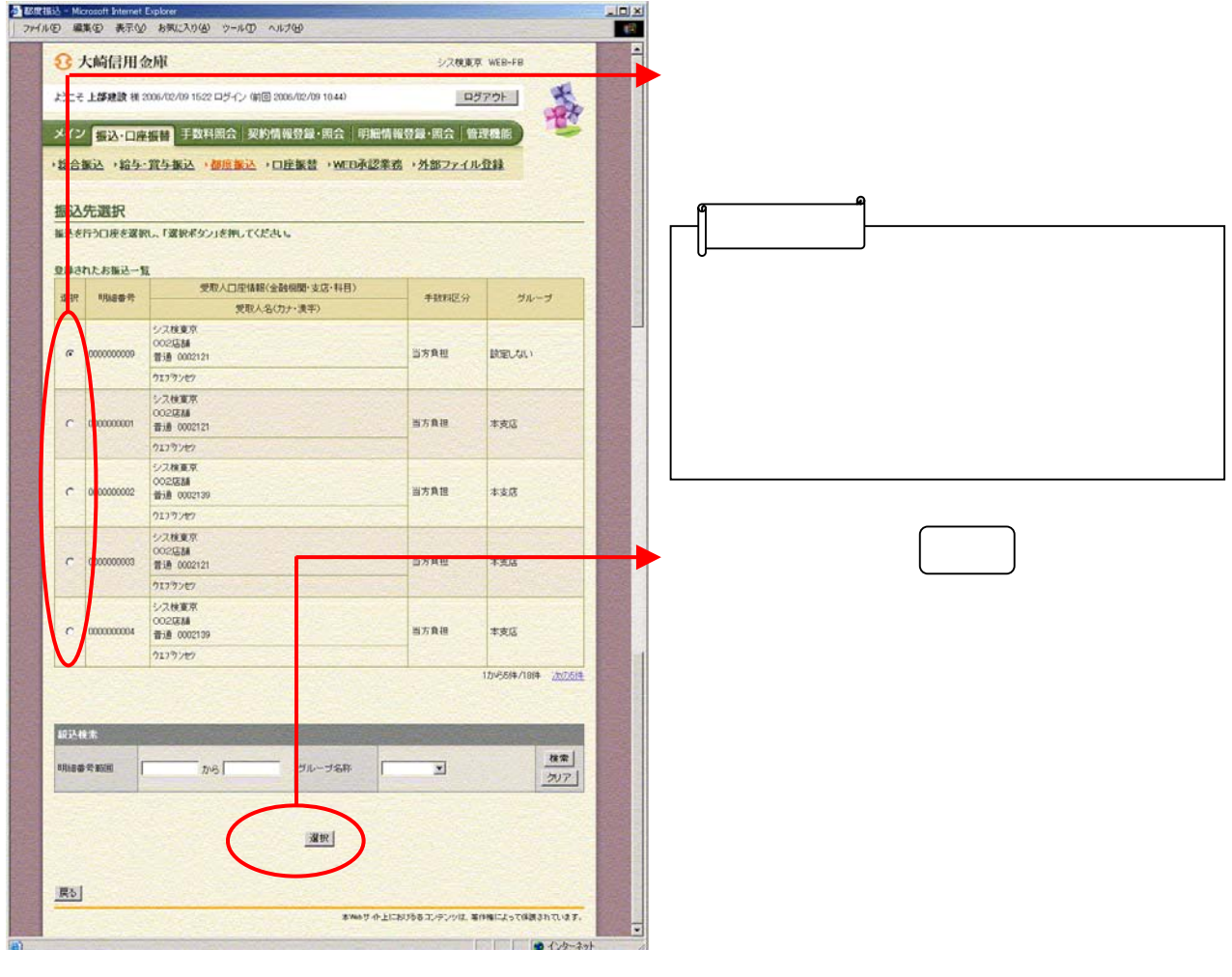

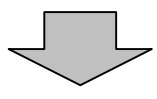

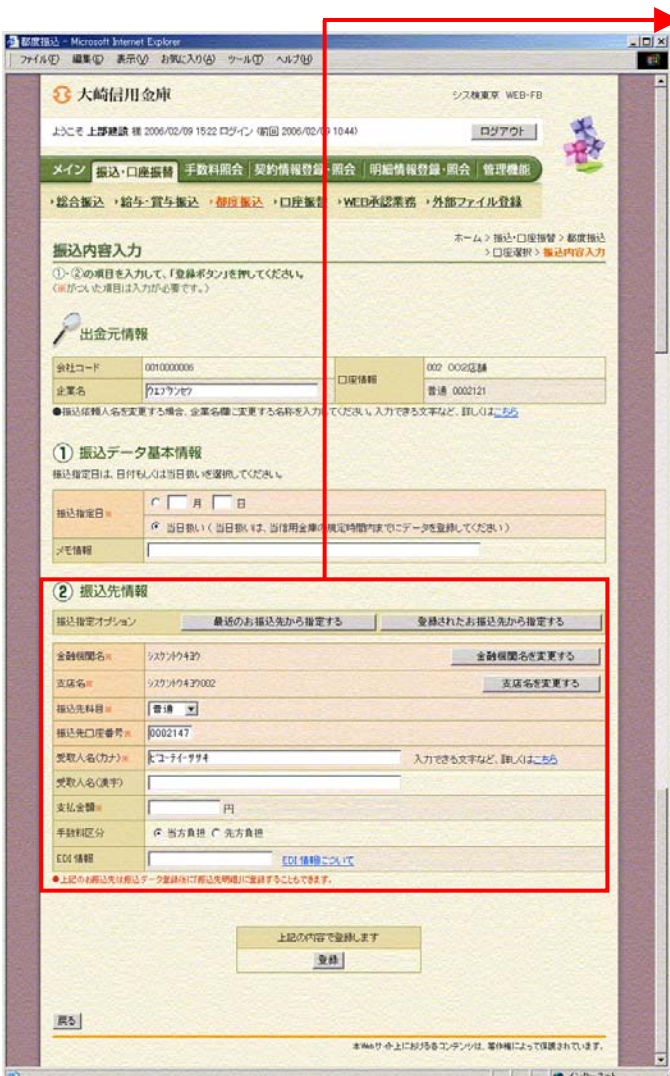

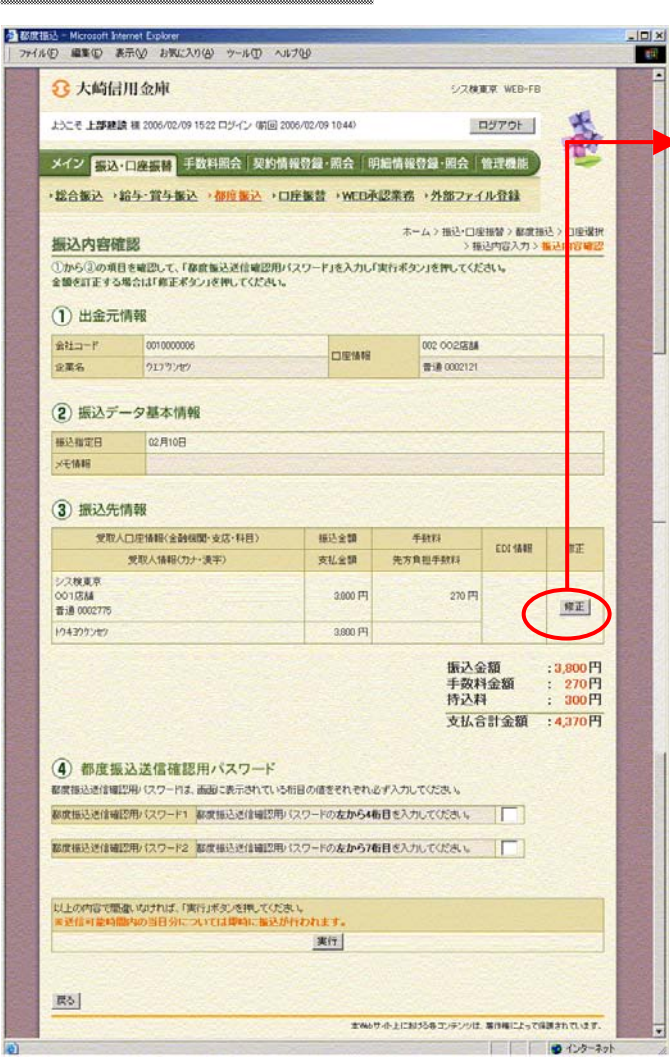

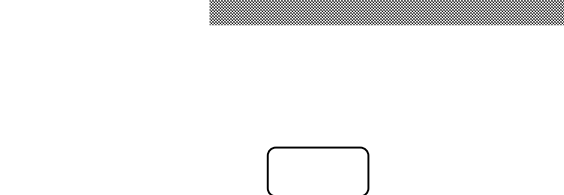

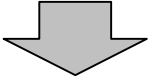

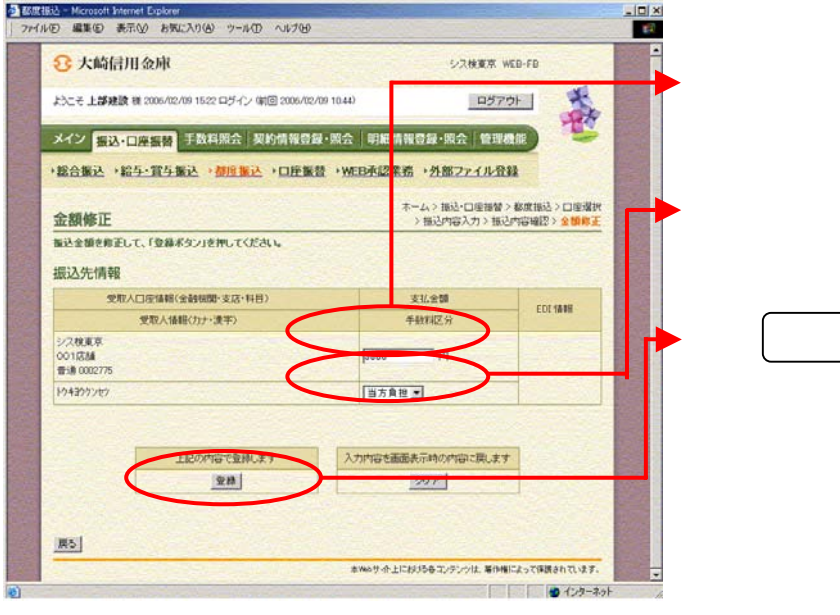

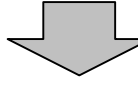

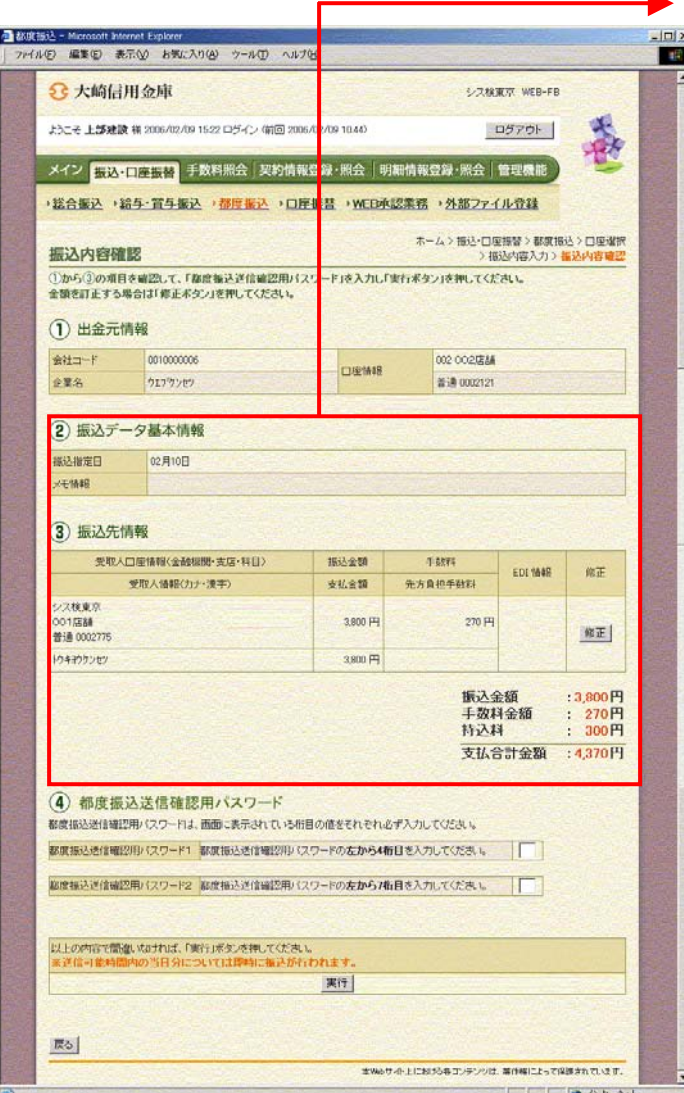

をクリックすると、修正後の振

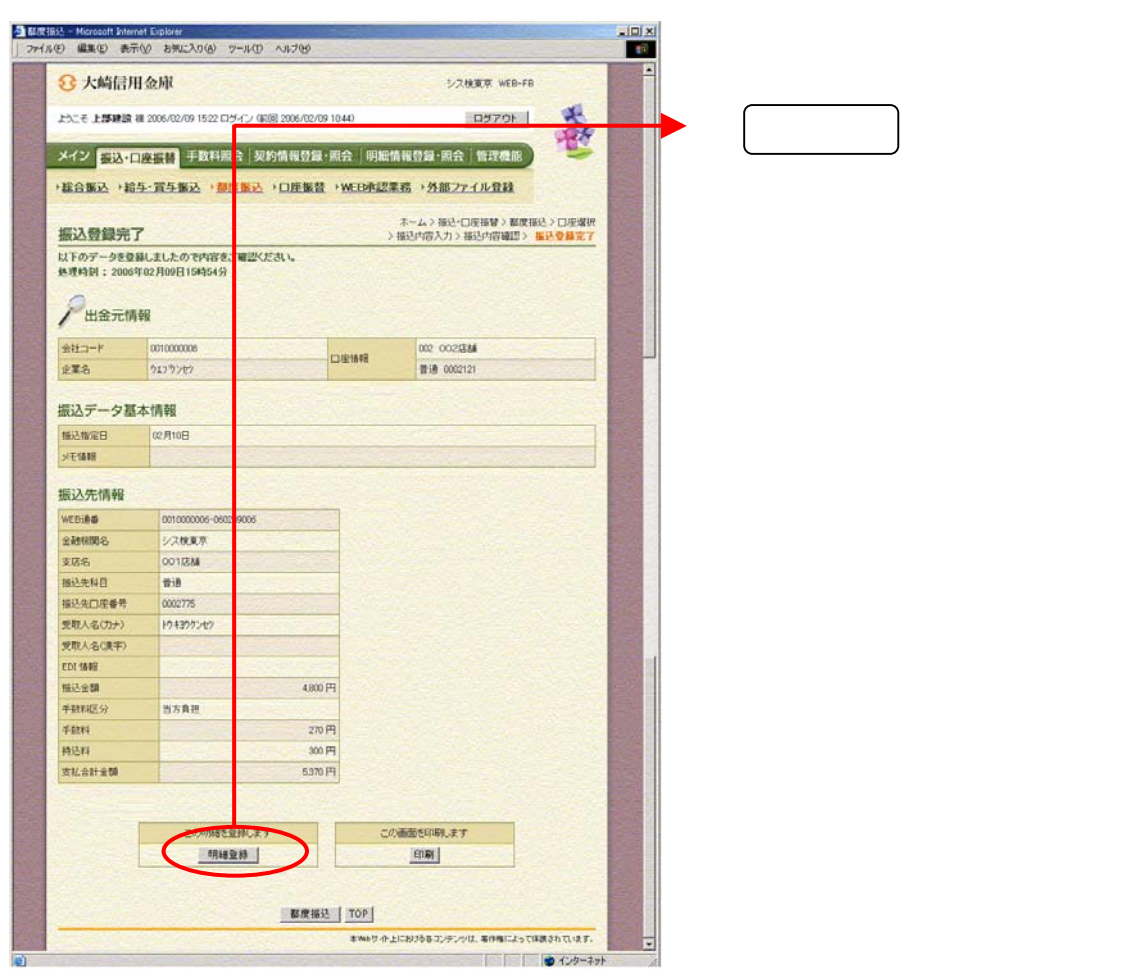

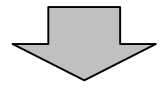

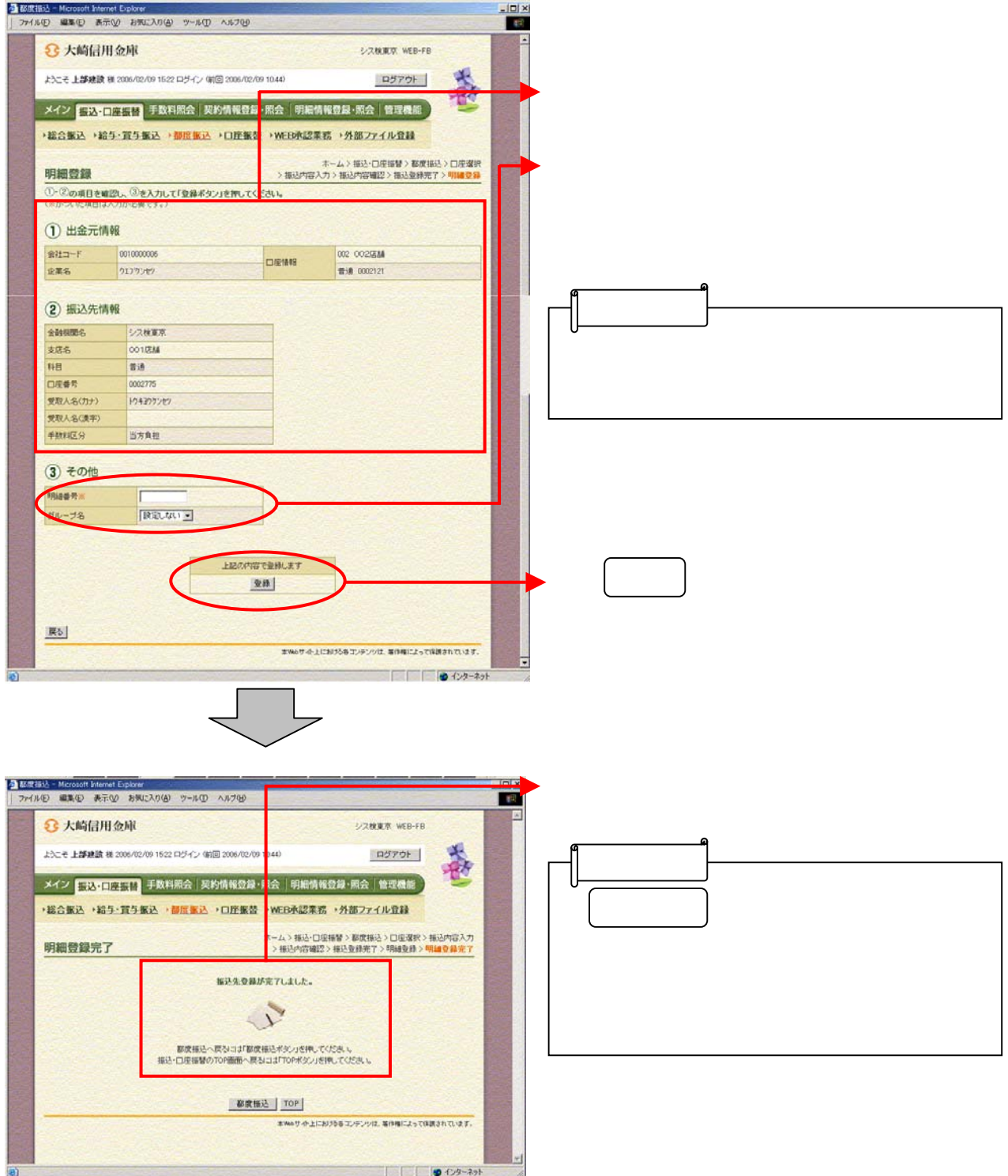